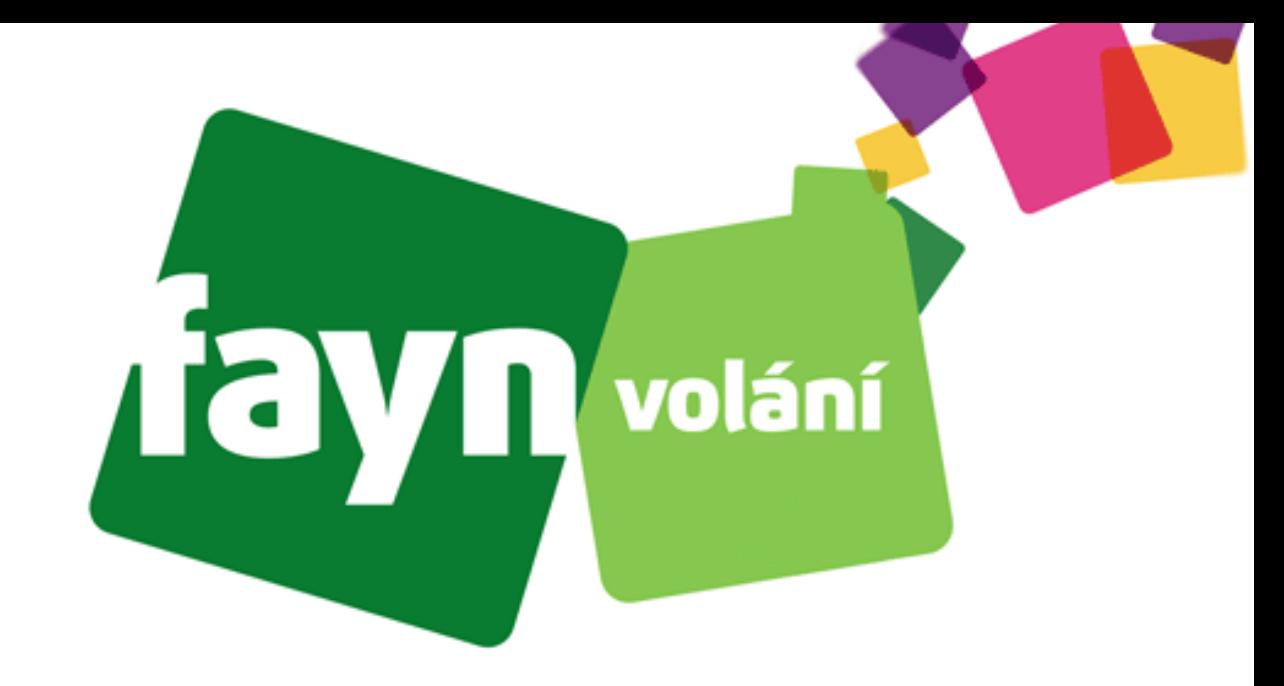

# **Návod na použití aplikace ZoiPer na počítači**

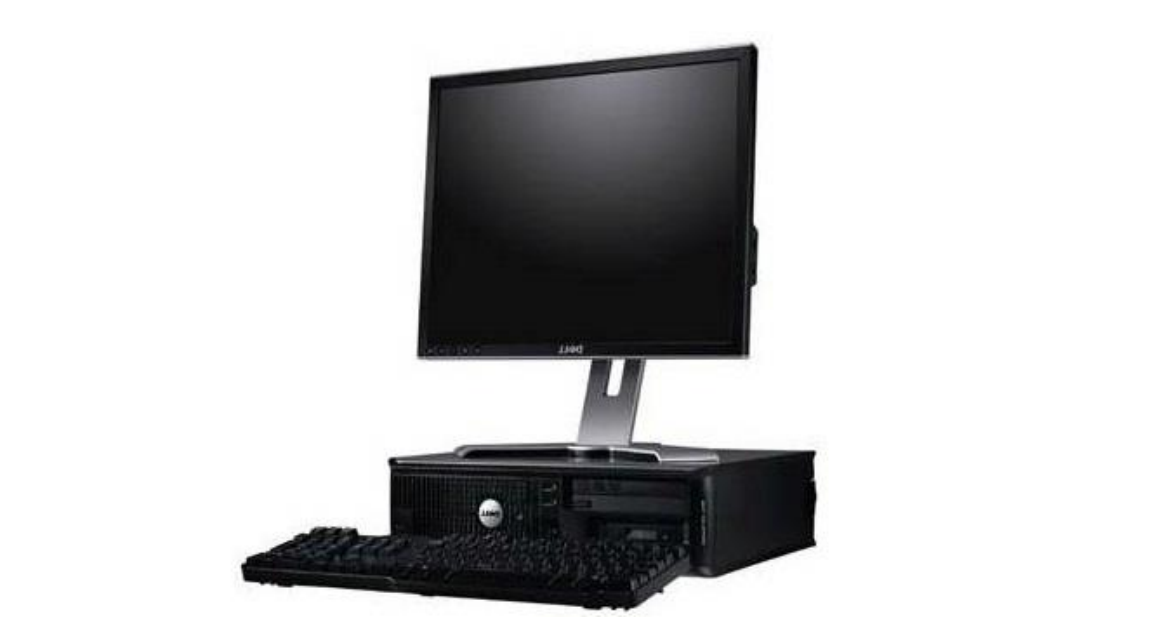

## **Krok 1: Změna jazyka**

**Na hlavní obrazovce aplikace stiskněte tlačítko (vpravo nahoře).**

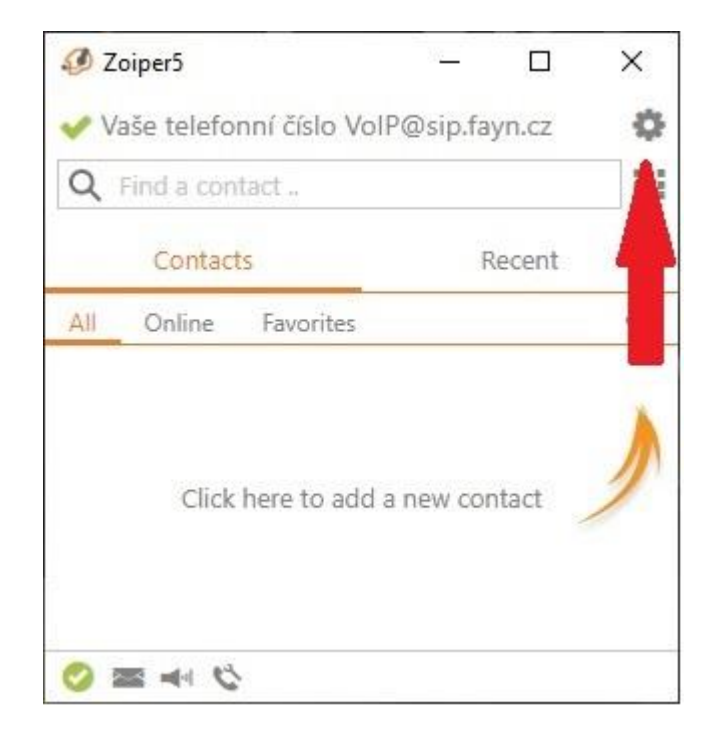

Zobrazí se Vám nastavení. Zde klikněte na sekci **A** Appearance, ve které vyhledejte **položku .** 

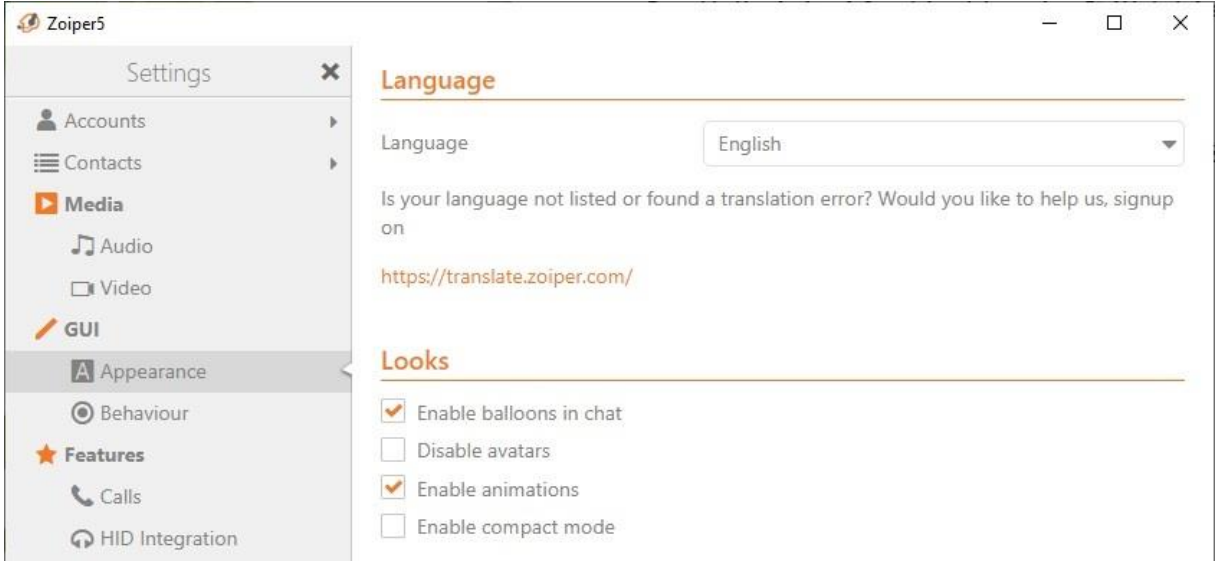

**Na položku následně klikněte a vyberte jazyk . Aplikace opět otevře úvodní obrazovku, kde je nutné stisknout větu .**

**Stále si nevíte rady? Neváhejte nás kontaktovat na telefonním čísle 910 25 25 25 nebo na e-mailové adrese [pomoc@fayn.cz](mailto:pomoc@fayn.cz) vždy v pracovní dny od 8:00 do 16:30 hodin. Více na www.fayn.cz**

## **Krok 2: Vytvoření kontaktu**

Na hlavní obrazovce aplikace stiskněte tlačítko **+** , na které směřuje oranžová šipka.

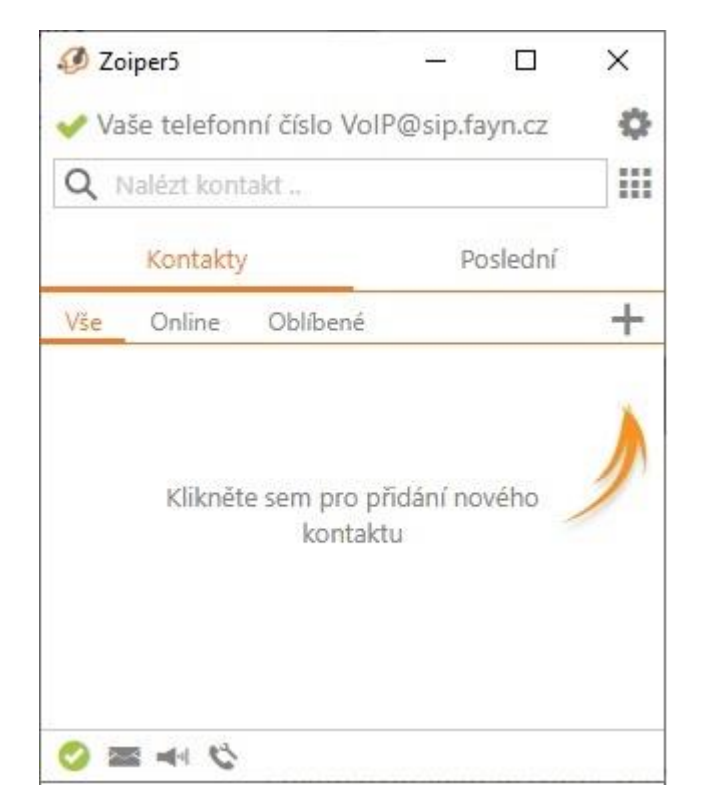

**Po stisknutí vyberte možnost** 

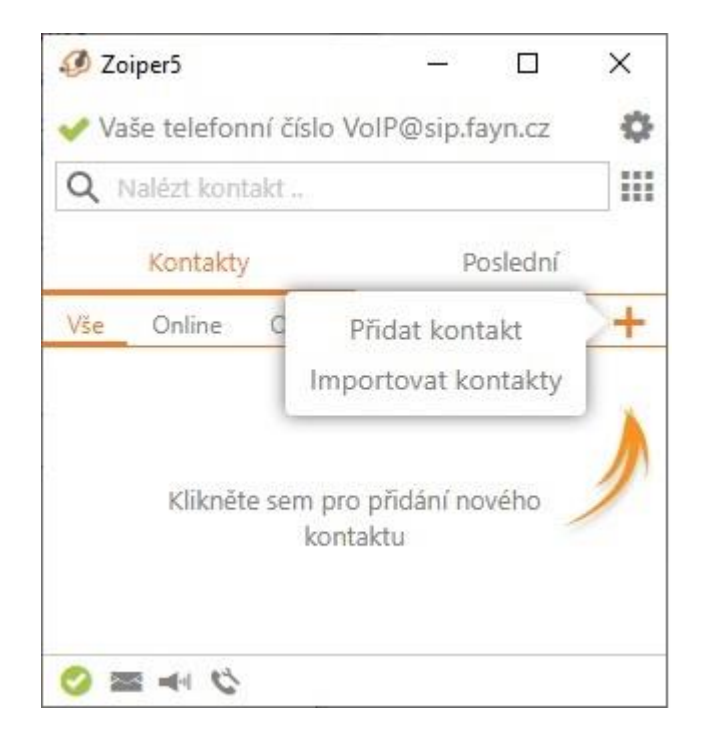

**Stále si nevíte rady? Neváhejte nás kontaktovat na telefonním čísle 910 25 25 25 nebo na e-mailové adrese [pomoc@fayn.cz](mailto:pomoc@fayn.cz) vždy v pracovní dny od 8:00 do 16:30 hodin. Více na www.fayn.cz**

**Následně vyplňte libovolně potřebné údaje dle obrázku níže. Pro přidání telefonního čísla ke kontaktu stiskněte .**

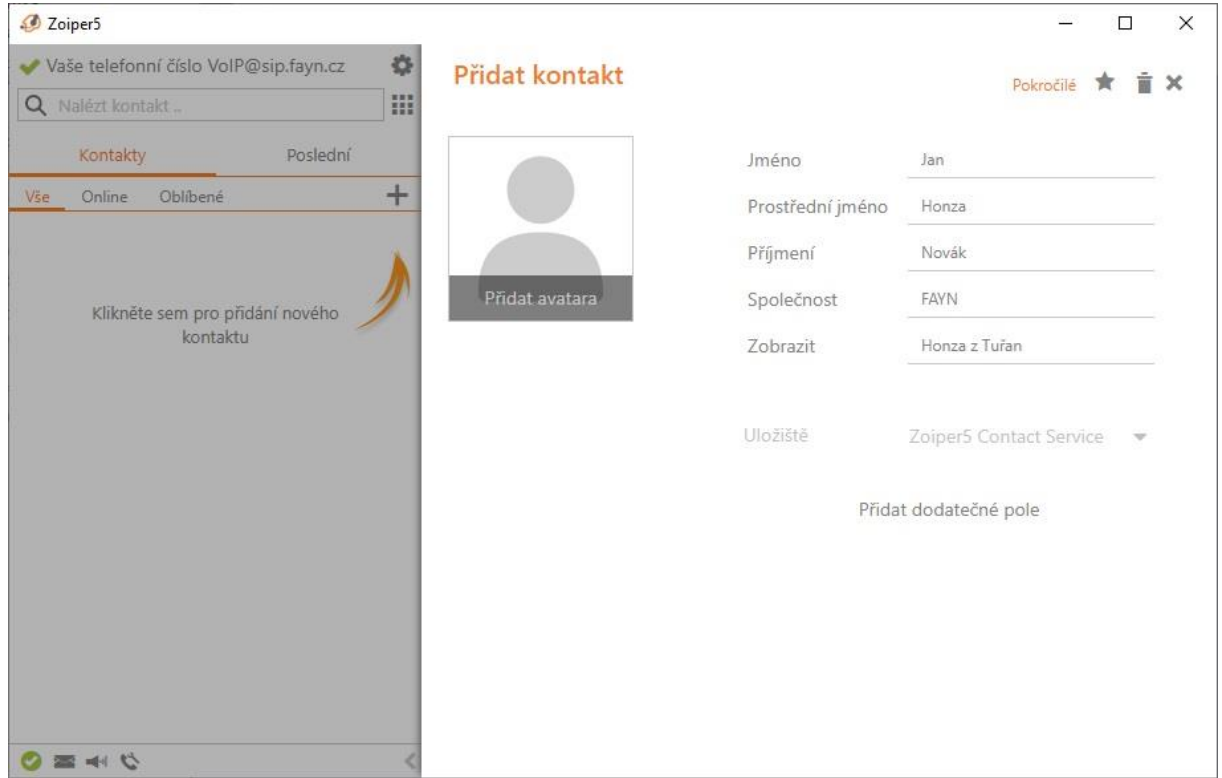

**Objeví se okno, kde vyberete vlastnost telefonního čísla. Na funkci nemá vliv. Potom** 

**stiskněte tlačítko .** 

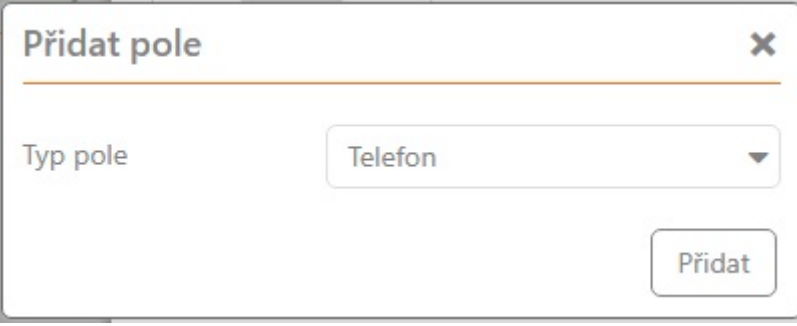

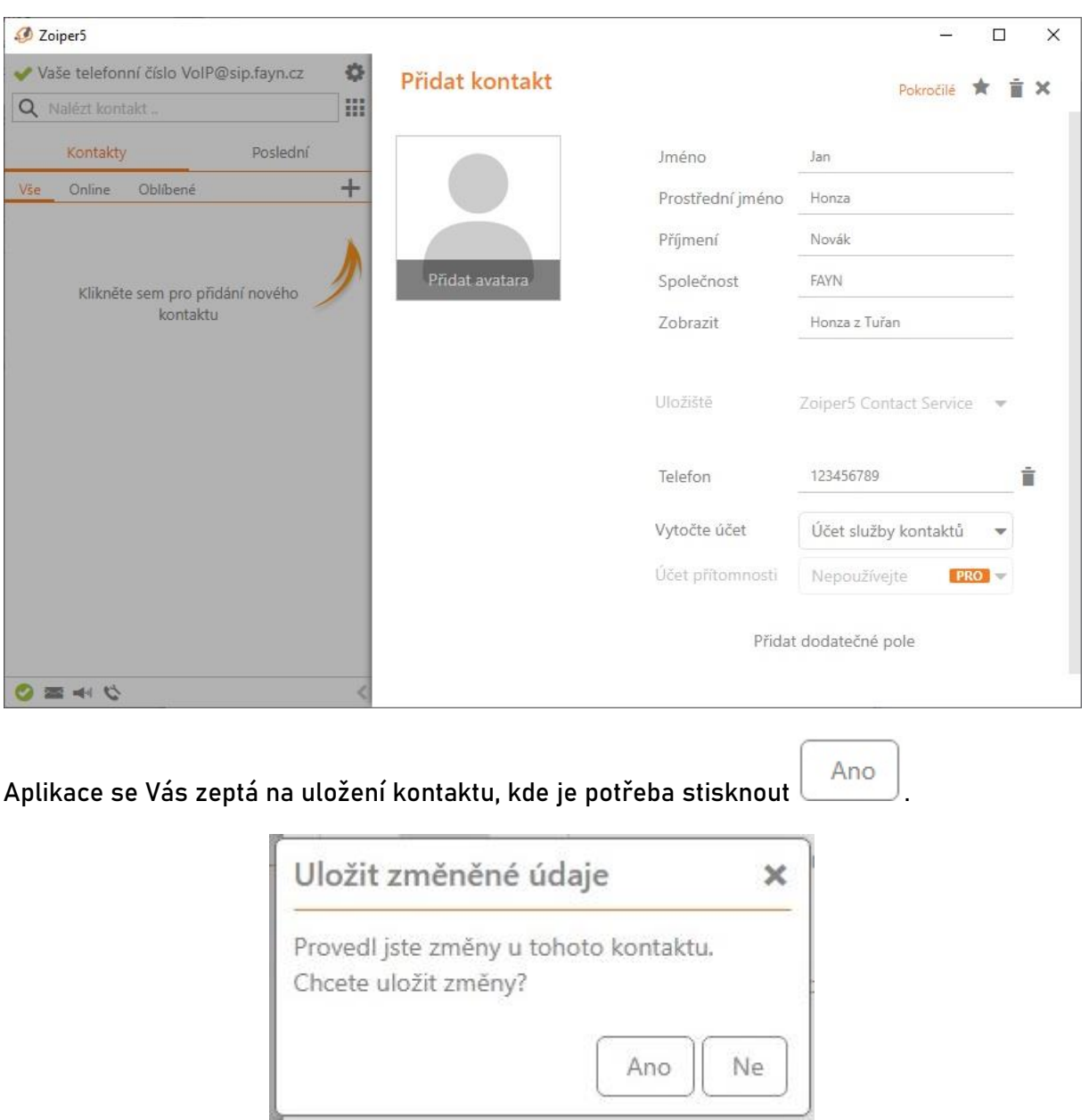

Do nově vytvořené položky zadejte telefonní číslo a zmáčkněte tlačítko **\*** (vpravo nahoře).

**Kontakt se Vám uloží na hlavní obrazovku aplikace.**

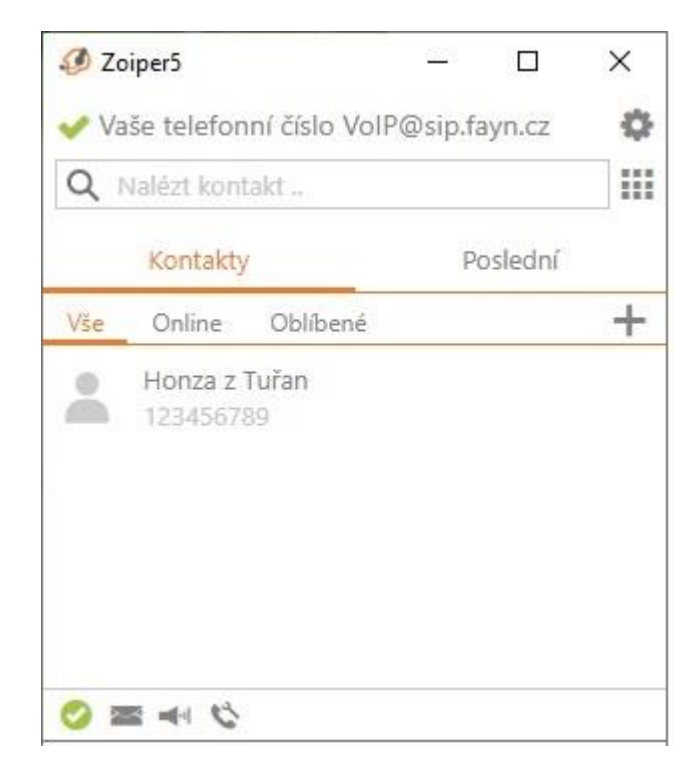

## **Krok 3: Vytáčení**

**Pro vytočení telefonního čísla uloženého v kontaktu stačí na požadovaný kontakt kliknout a následně zmáčknout tlačítko (vlevo nahoře pod názvem kontaktu).**

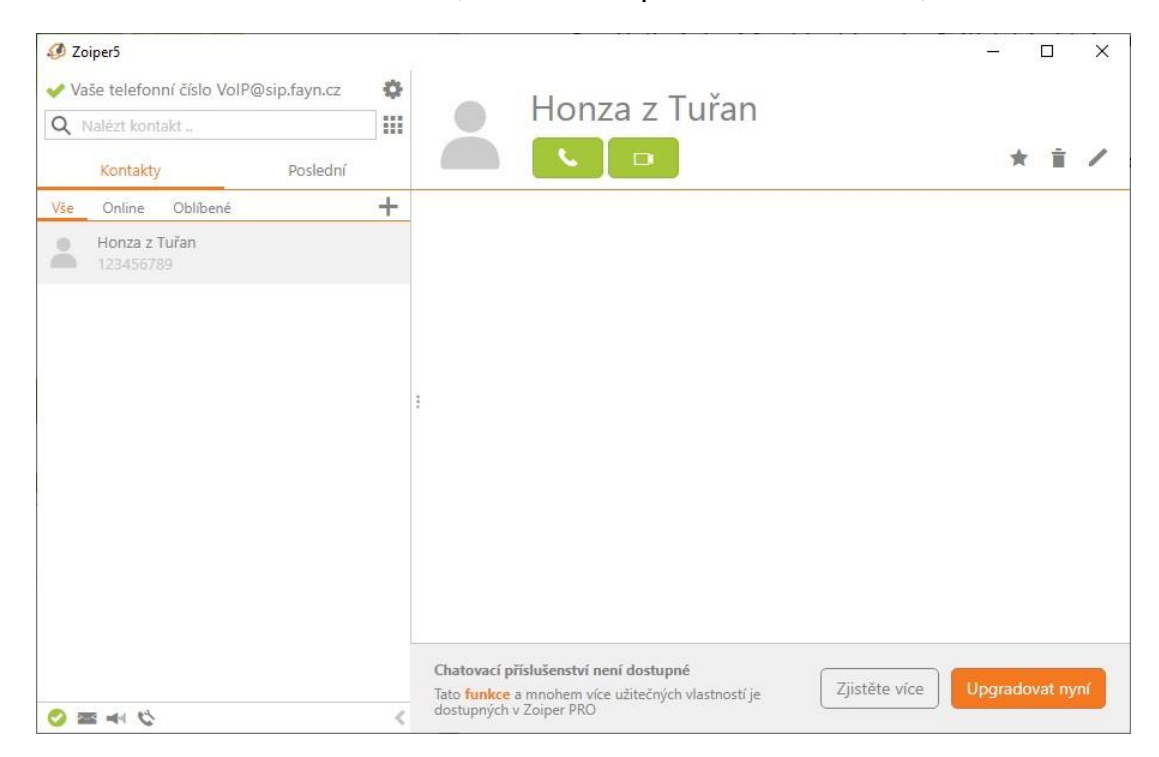

#### **Zahájíte hovor, který ukončíte stisknutím tlačítka (vpravo dole).**

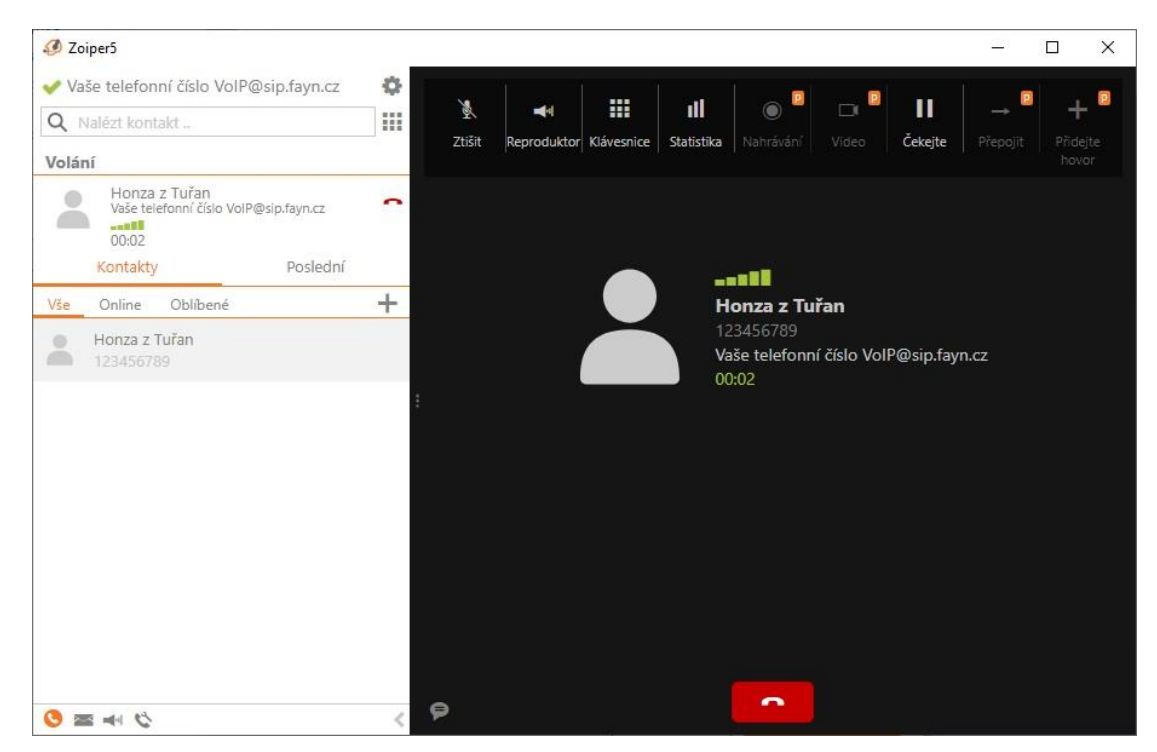

**Stále si nevíte rady? Neváhejte nás kontaktovat na telefonním čísle 910 25 25 25 nebo na e-mailové adrese [pomoc@fayn.cz](mailto:pomoc@fayn.cz) vždy v pracovní dny od 8:00 do 16:30 hodin. Více na www.fayn.cz**

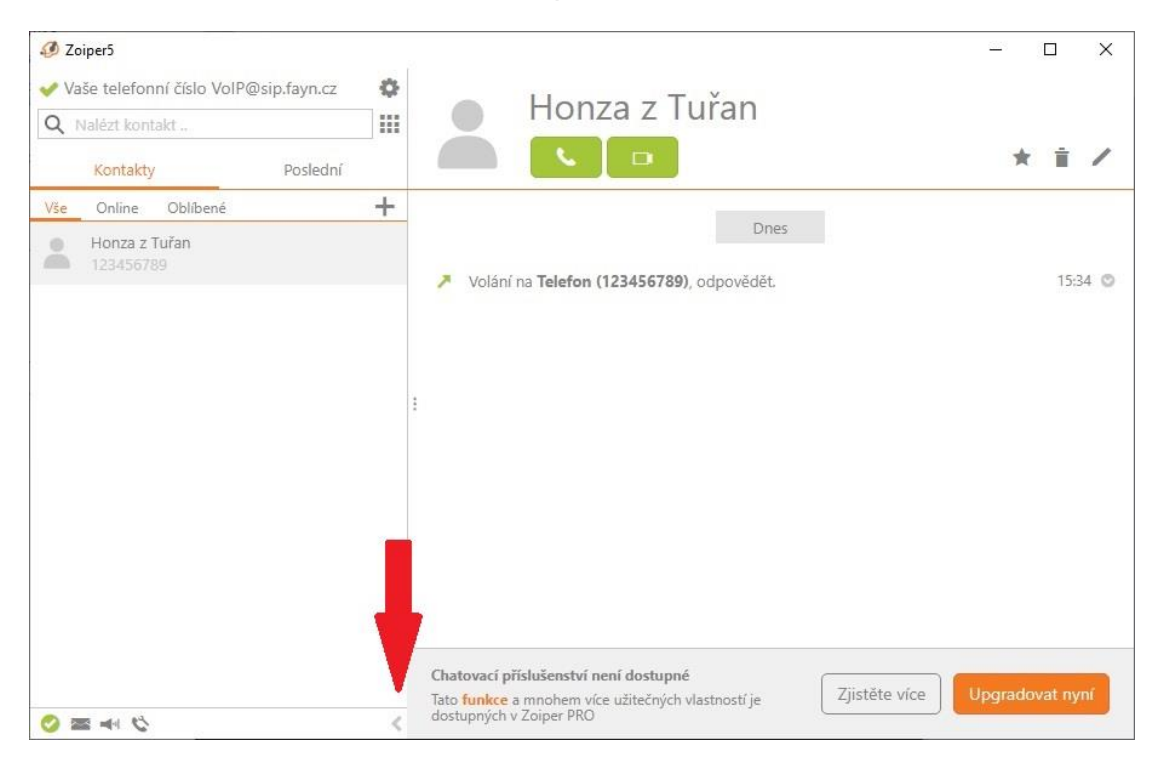

#### **Po ukončení kontakt zavřete tlačítkem (uprostřed dole).**

**Pro vytočení neuloženého čísla stiskněte (vpravo nahoře).**

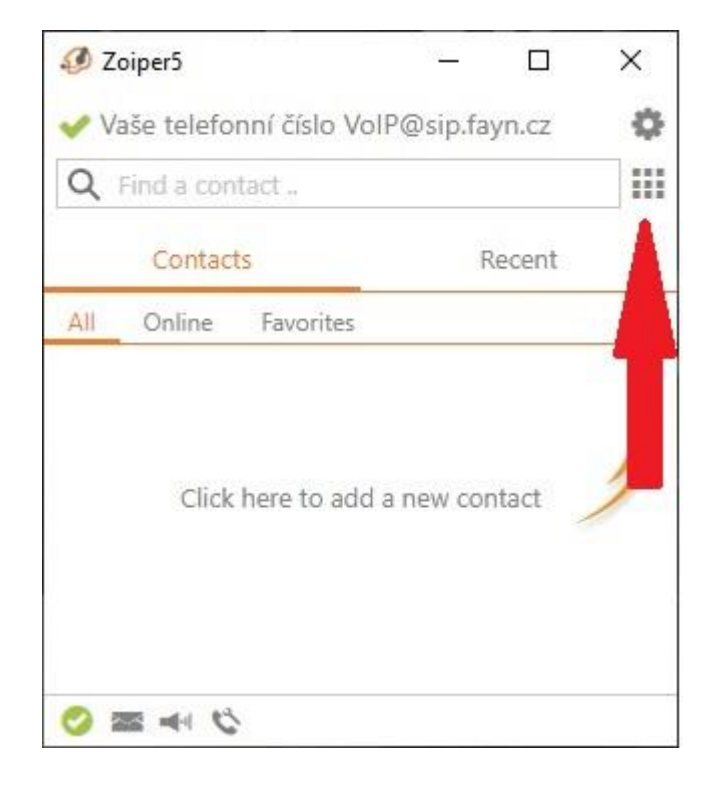

**Zobrazí se klávesnice pro zadání telefonního čísla. Hovor zahájíte stisknutím tlačítka** 

Vytočit

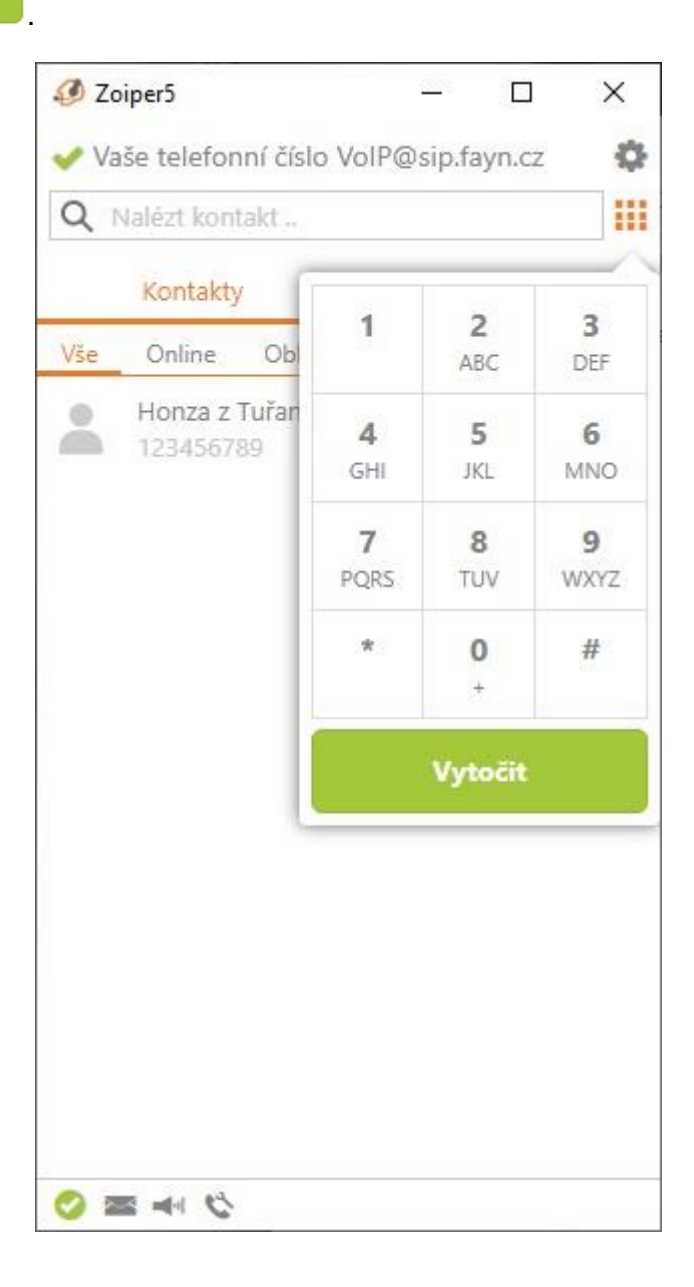